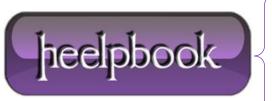

**Date:** 15/09/2012

**Procedure:** VBScript – Sleep function (or Wait for few minutes)

Source: <u>LINK</u> Permalink: <u>LINK</u>

Created by: HeelpBook Staff Document Version: 1.0

## VBSCRIPT – SLEEP FUNCTION (OR WAIT FOR FEW MINUTES)

WScript provides a function called **Sleep**. You can use sleep function to pause the script for specified milliseconds. Yeah! all good. But I wanted to pause the script for few minutes (<u>sometimes more than 30 minutes</u>).

Specifing 15 minutes in milliseconds means 900000, 30 minutes means 1800000 milliseconds.

I didn't wan to deal with bigger numbers and didn't feel right. So I wrote a small subroutine to pause the script by specified minutes. Here it is and feel free use it.

\*\*\*\*\*\*\*\*\*\*\*\*\*\*\*\*\*

- 'Sub Routine: GoToSleep
- ' Parameters: Number of Minutes
- ' Purpose: Pause the script for specified minutes
- ' Written by: Anand Venkatachalapathy
- ' Date Written: July 1 2009

Sub GoToSleep (iMinutes) Dim Starting, Ending, t

Starting = Now

Ending = DateAdd("n",iMinutes,Starting)

Do

t = DateDiff("n",Now,Ending)

If t <= 0 Then Exit Do

WScript.Sleep 10000

Loop

End Sub

'\*\*\*\*\* End of Sub Routine \*\*\*\*\*\*\*\*\*

If you really care how this subroutine works, read ahead.

- 1. Register the current time (Starting = Now)
- 2. Add the specified minutes to the current time and find the time after  $\boldsymbol{x}$  minutes:

Ending = DateAdd("n",iMinutes,Starting)

3. Do a "**Do/Loop**" loop till the current time is the "**Time**" after x minutes (see the **Do Loop** above).

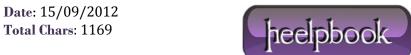

Page: 1
Total Words: 211